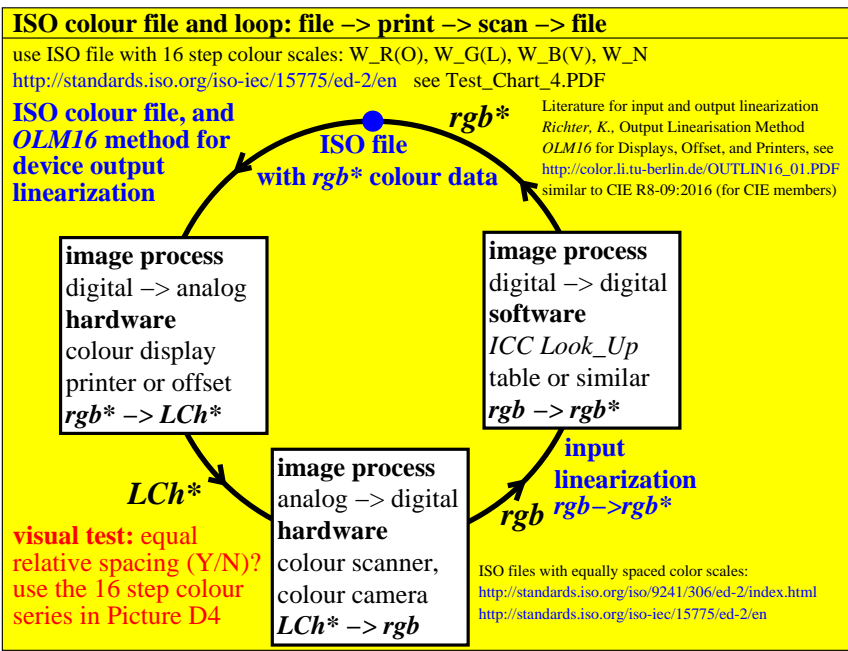

fea01−3n, CET41−3N